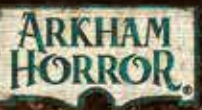

# LE CASE DELLA Fold E

**SECONDA EDIZIONE** 

616

# Manuale di Gioco

المقا

**JAU** 

# La Casa sulla Collina

*La luna che splendeva alta nel cielo era enorme e inquietante. Rita iniziava ad avere dei ripensamenti sull'intera situazione, ora che si trovava lì da sola sotto gli occhi delle stelle. Più rimaneva lassù a contemplare il cielo notturno, più lontano riusciva a scrutare e più l'abisso infinito si allargava sopra di lei. Distolse lo sguardo e si concentrò sulla casa in cima alla collina, pur di evitare quella luna sinistra e quel cielo impossibile.*

*Ma la casa non era poi una visione migliore. Oscura e monolitica, si ergeva come una sentinella silente che vegliava sulla valle del fiume Miskatonic e sulla città assopita di Arkham, Massachusetts; il suo silenzio era malevolo e Rita non riusciva a capacitarsi di avere accettato di entrarvi, a prescindere da quella storia sugli studenti scomparsi.*

*"Non sei tu forse, fatale visione, sensibile al tatto, come lo sei alla vista?" domandò una voce ai piedi della collina, impostata per farsi sentire da lontano. Rita vide Yorick che si avvicinava impugnando una lanterna accesa. "O sei forse soltanto un pugnale immaginario, slealmente creato da un cervello sconvolto da un ardore febbrile?" La donna fece un passo avanti dall'ombra del melo sotto il quale si era fermata e fece un cenno con la mano. Non era mai stata tanto felice in vita sua di vedere quel vecchio lunatico.*

*"Di' un po'", rispose, "c'è anche Orazio con te?"*

*"Una parte di lui" ribatté Yorick, esibendosi in un inchino. "Entra in scena il becchino da destra. La nostra compagnia è completa?"*

*"Per ora siamo solo io e te, Yorick." Scoccò un'altra occhiata alla casa malevola. "Suppongo che non verrà nessun altro. Tanto vale tornarsene a casa e cercare di dormire."*

*"Avvita il tuo coraggio a un valido sostegno, amica mia." Il becchino le poggiò una mano sulla spalla: odorava di terra, una delle cose più normali da toccare e da assaporare. L'infinito non sembrava poi così male. "Gli altri ci raggiungono direttamente qui." Indicò la strada con un cenno del capo, e Rita si voltò. Un fascio di luce tagliò in due l'oscurità, scindendosi poi nel doppio raggio di due fari. Dal fondo della strada giunse a tutta velocità un'automobile rombante e, a detta di Rita, piuttosto costosa.*

*L'auto si fermò, il motore si spense e le luci si abbassarono. Preston Fairmont uscì dalla portiera sul lato del conducente, seguito da una vecchia signora canuta che Rita non aveva mai visto; Agatha Crane, dedusse. "Allora, ascoltatemi bene" esordì Fairmont, che parlò per primo come sua abitudine. "Ho riflettuto a lungo su tutta la questione e ci ho ripensato. Innanzi tutto, non è appropriato portare una signorina e una…"*

*"Vecchia signora?" suggerì Agatha, con un ghigno che Rita giudicò piuttosto pericoloso.*

*"Sì, esatto. Beh, del resto è del tutto naturale essere spaventati da una..."*

*"Se non mi ha spaventato la tua guida, non vedo come possa farlo qualsiasi cosa si trovi in quella casa." Agatha si diresse verso Rita e gli porse la mano. "Agatha Crane, parapsicologa. Tu devi essere Rita."*

*"Sì, signora" rispose Rita.*

*"E se non vado errando, costui dovrebbe essere William Yorick, la nostra celebrità teatrale locale."*

*Yorick si esibì di nuovo nel suo piccolo inchino. "La signora è troppo gentile. Di questi tempi il mio unico pubblico è costituito dai morti, anche se non potrei desiderare spettatori più attenti di loro."*

*"Allora ci siamo tutti. Parliamo di affari." La vecchia signora aprì la borsa di pelle che teneva in mano e si sistemò sui suoi riccioli candidi il più strano copricapo che Rita avesse mai visto: era simile a un paio di occhialoni da gioielliere, ma dotato di alcune lenti aggiuntive montate su delicati bracci* 

*meccanici. Il gruppo spinse il cancello per aprirlo e Fairmont, che chiudeva la fila, si lamentò: "Tecnicamente, questa è effrazione e violazione di domicilio", commentò, "e non abbiamo nessun diritto di essere qui! Se ci sorprendono, per i miei soci in affari la questione sarà estremamente imbarazzante."*

*"Pensavo che tu avessi acquistato la casa" mormorò Rita. Più si avvicinavano a quell'orribile edificio, più sentiva il bisogno di sussurrare, come per evitare di risvegliarlo.*

*"Sì, ho cercato di comprare la casa, ed è così che ho scoperto chi è il proprietario ora. Ma la vendita non è mai andata a buon fine, perché… sentite, non è meglio se torniamo qui di mattina?"*

*Un grido echeggiò nell'aria notturna: proveniva dall'interno della casa. Agatha salì di buon passo gli scalini e posò la mano sulla maniglia della porta.*

*"No", aggiunse Fairmont aggiustandosi la cravatta, "immagino di no."*

# Usare Questo Manuale

Questo Manuale di Gioco è concepito per insegnare ai nuovi giocatori a giocare a *Le Case della Follia*. I giocatori dovranno leggere questo libretto da cima a fondo prima di iniziare la loro prima partita.

Questo gioco include anche un Compendio delle Regole, che i giocatori potranno consultare durante la partita in caso di dubbi per scoprire le regole dettagliate e le eccezioni speciali omesse da queste pagine.

# Panoramica del Gioco

*Le Case della Follia* è un gioco collaborativo di orrore e investigazione ispirato alle opere di H. P. Lovecraft. Nel corso di ogni partita, un numero di giocatori variabile da 1 a 5 esplora un luogo nel tentativo di fare luce su un mistero. I giocatori devono collaborare per superare le sfide che saranno loro presentate da un'applicazione gestionale pienamente integrata.

*Le Case della Follia* è un gioco collaborativo: tutti i giocatori fanno parte della stessa squadra e vincono o perdono la partita tutti assieme. L'obiettivo finale degli investigatori è esplorare la mappa dello scenario e mettere assieme le prove e gli indizi richiesti per risolvere il mistero.

Gli investigatori dovranno inoltre superare varie sfide, tra le quali respingere temibili creature, stringere amicizia con personaggi non giocanti e risolvere numerosi enigmi.

# SCARICARE L'APP

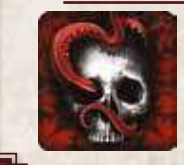

Per scaricare l'app de *Le Case della Follia*, cercate *Le Case della Follia* sull'iOS AppStore™ di Apple, su Google Play™ , sull'Appstore di Amazon o su Steam per Mac o Windows.

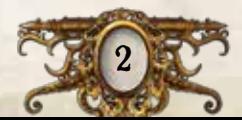

# Elenco dei Componenti

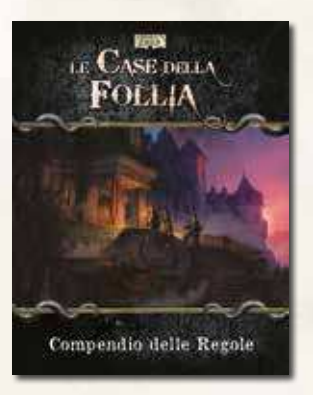

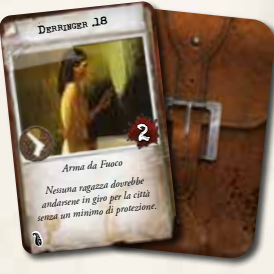

*40 Carte Oggetto Comune*

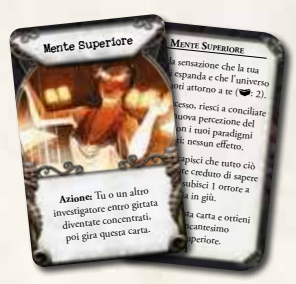

*30 Carte Incantesimo*

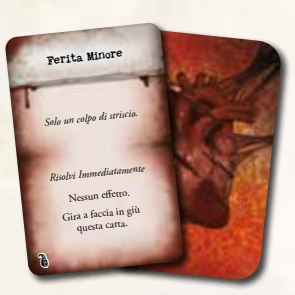

*40 Carte Danno*

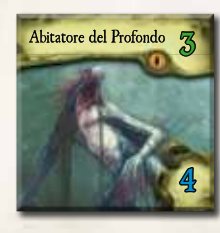

*24 Segnalini Mostro (relativi a 24 miniature)*

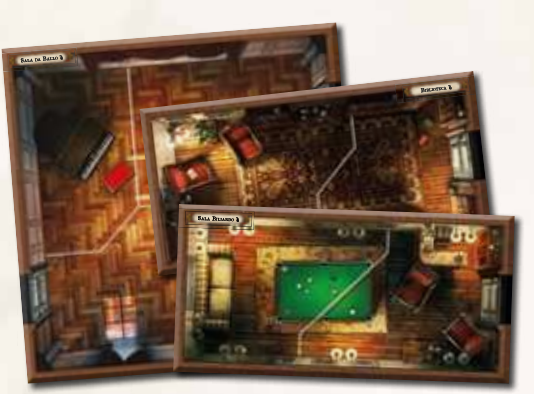

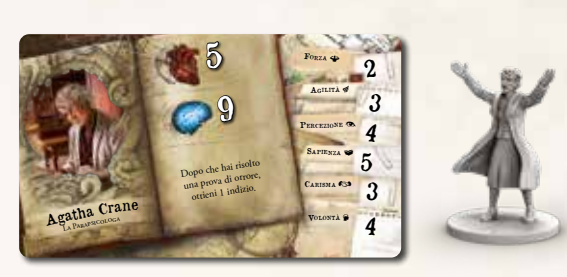

*Compendio delle Regole 24 Tessere della Mappa 8 Carte Investigatore (relative a 8 miniature)*

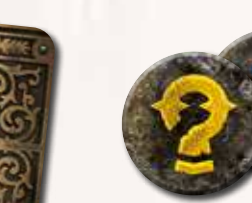

*16 Segnalini Ricerca / Interazione*

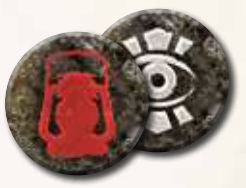

*16 Segnalini Esplorazione / Vista*

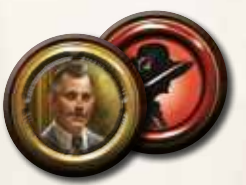

*22 Segnalini Persona*

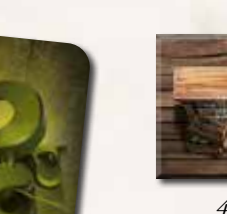

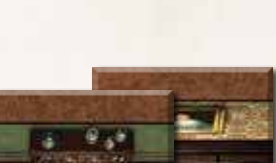

*8 Segnalini Parete 4 Segnalini Porta*

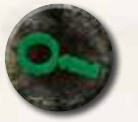

*26 Segnalini Indizio*

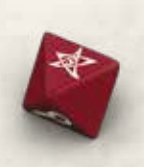

*5 Dadi*

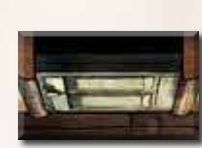

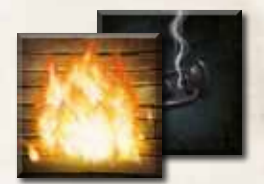

*18 Segnalini Oscurità / Incendio*

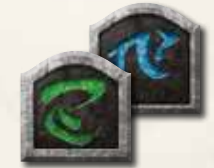

*6 Segnalini Identità*

### Assemblaggio dei Mostri

Le miniature Progenie Stellare, Orrido Persecutore e Rivoltosi richiedono di essere assemblate. I giocatori dovranno usare la colla per queste miniature alle loro basi. Incollate le Progenie Stellari alle basi grandi e gli Orridi Persecutori e i Rivoltosi alle basi medie. Raccomandiamo l'uso di una colla a presa rapida per assemblare queste miniature rapidamente. I giocatori dovranno leggere tutte le istruzioni di sicurezza incluse con qualsiasi colla o altro materiale hobbistico scelto per l'assemblaggio.

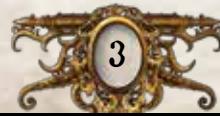

Concentrato *22 Carte Oggetto Unico Impugni la chiave e ti guardi in giro, in cerca della serratura o del lucchetto corrispondente.*

*37 Carte Condizione*

*40 Carte Orrore*

Quando effettui una prova, puoi scartare questa carta per convertire tutti i **0** in  $\frac{1}{2}$ .

*Risolvi Immediatamente* Nessun effetto. a a faccia questa carta.

*Ah! Il cuore ti batte all'impazzata e il respiro ti si blocca in gola.* 

Shock Momentaneo

Û

٦,

ъ

*Chiave*

nt Otton

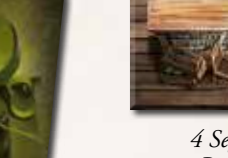

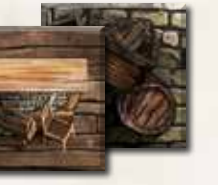

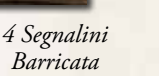

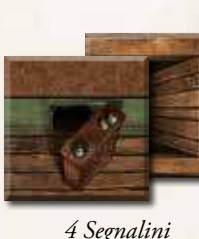

*4 Segnalini Passaggio Segreto*

# Preparazione

Prima di cominciare una partita, svolgete i passi seguenti nell'ordine indicato. Il diagramma di preparazione a pagina 5 vi mostra un esempio di questi passi.

### 1. Creare <sup>i</sup> Mazzi delle Carte

Separate le carte investigatore da tutte le altre carte: saranno usate successivamente, nel corso della preparazione. Poi ripartite tutte le altre carte nei rispettivi mazzi in base al loro tipo.

- ^ Mescolate il mazzo dei danni e il mazzo degli orrori separatamente e collocateli a faccia in giù, a portata di mano di tutti i giocatori.
- $\gg$  Disponete i mazzi degli oggetti comuni, degli oggetti unici, degli incantesimi e delle condizioni in ordine alfabetico e collocateli a faccia in su a portata di mano di tutti i giocatori. Questo vi permetterà di trovare le carte più facilmente nel corso della partita.

### 2. Organizzare le Tessere della Mappa

Radunate tutte le tessere della mappa e ripartitele in base alla taglia. Questo vi permetterà di trovarle più facilmente nel corso della partita.

### 3. Organizzare <sup>i</sup> Mostri

Assicuratevi che alla miniatura di ogni mostro sia abbinato il segnalino corrispondente, inserito nella sua base (vedi "Guida alle Miniature dei Mostri" a pagina 22 del Compendio delle Regole).

### 4. Creare le Riserve dei Segnalini

Ripartite tutti gli altri segnalini nelle rispettive riserve in base al loro tipo.

### 5. Scegliere lo Scenario

Eseguite l'app de *Le Case della Follia* e selezionate "Nuova Partita". Decidete insieme quale storia giocare e selezionate la vostra scelta nell'app.

# PRIMA PARTITA

Come prima partita, raccomandiamo ai giocatori di giocare lo scenario "Il Ciclo dell'Eternità": è più breve e meno complesso degli altri ed è particolarmente adatto a chi deve imparare a giocare.

Prima di scegliere uno scenario, se possedete la prima edizione de *Le Case della Follia* e/o alcune sue espansioni, potete integrare i contenuti di quei prodotti come descritto nell'inserto delle regole del *Kit di Conversione*.

I giocatori possono assumere il ruolo di qualsiasi investigatore dei prodotti integrati della prima edizione e l'app può usare qualsiasi mostro o tessera della mappa di quei prodotti nel corso della partita.

#### 6. Scegliere gli Investigatori

Ogni giocatore sceglie 1 investigatore e prende la sua carta investigatore e la miniatura corrispondente ad esso. Nelle partite a 1 solo giocatore, quel giocatore sceglie 2 investigatori e li controlla entrambi.

Rimettete le carte e le miniature degli investigatori inutilizzati nella scatola del gioco, poi inserite gli investigatori scelti nell'app. D'ora in avanti, i giocatori saranno denominati "investigatori".

### 7. Ottenere le Proprietà di Partenza

Ottenete gli oggetti comuni, gli incantesimi e le altre proprietà come indicato dall'app e distribuitele tra i vari investigatori nel modo che preferite.

### 8. Leggere il Prologo <sup>e</sup> Rivelare l'Entrata

Svolgete i passi rimanenti della preparazione come indicato dall'app.

- A. Leggete a voce alta il prologo dello scenario, come indicato dall'app. Il prologo della storia potrebbe fornire degli indizi su ciò che accadrà.
- B. Collocate la tessera della mappa di partenza e le miniature degli investigatori come indicato dall'app.
- C. Collocate i segnalini ricerca, i segnalini esplorazione e gli altri segnalini come indicato dall'app.
- D. Svolgete gli eventuali passi rimanenti come indicato dall'app.

Una volta terminata la preparazione, l'app procederà automaticamente alla Fase degli Investigatori del primo round.

# Svolgimento del Gioco

Ogni partita de *Le Case della Follia* si svolge in una serie di round di gioco. Ogni round è composto da due fasi che saranno risolte nell'ordine seguente:

- **1. Fase degli Investigatori:** Gli investigatori effettuano le loro azioni, muovendosi sul tabellone, esplorando l'ambiente circostante e attaccando i mostri.
- **2. Fase dei Miti:** L'app indica le azioni dei mostri e genera gli effetti dei miti. Questi effetti potrebbero generare mostri o incrementare le sfide che gli investigatori dovranno superare.

Dopo la Fase dei Miti di ogni round, gli investigatori iniziano un nuovo round a partire dalla Fase degli Investigatori. I giocatori continuano a effettuare round di gioco finché non vinceranno o non perderanno la partita.

Queste fasi sono descritte in dettaglio nelle pagine seguenti e riassunte nell'ultima pagina del Compendio delle Regole.

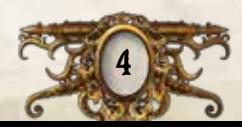

# Diagramma di Preparazione per 2 Giocatori

刯

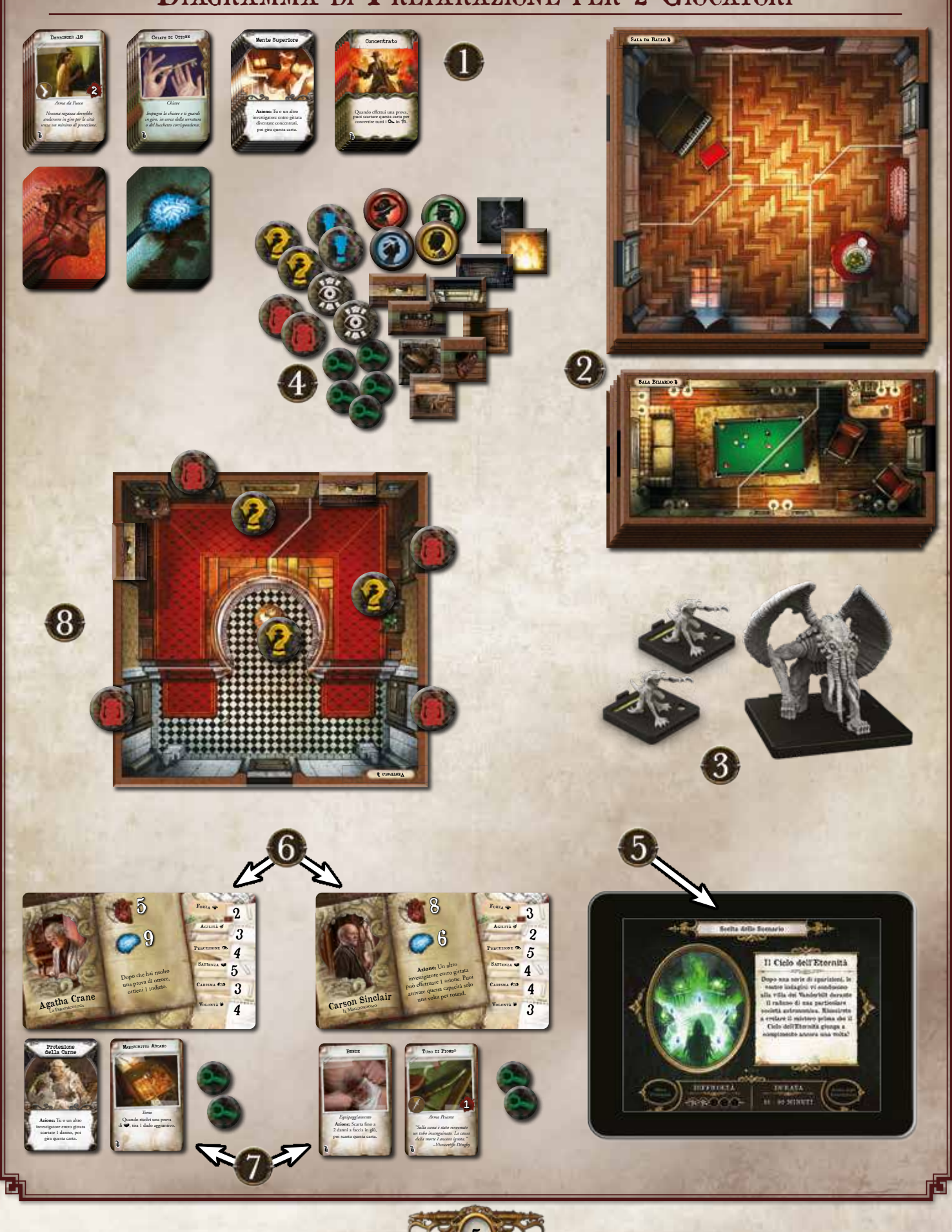

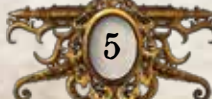

# Fase degli Investigatori

Durante la Fase degli Investigatori, ogni investigatore effettua un massimo di due azioni. Effettuare le azioni è il modo principale in cui gli investigatori si muovono sul tabellone e interagiscono con l'ambiente circostante.

Gli investigatori agiscono a turno nell'ordine a loro scelta: nel proprio turno un investigatore effettua un massimo di due azioni a sua scelta, poi l'investigatore successivo svolge il suo turno e così via, finché ogni investigatore non ha svolto il suo turno.

Durante questa fase gli investigatori possono effettuare le azioni seguenti:

### Azione di Movimento

L'investigatore muove la sua miniatura di un massimo di 2 caselle, muovendosi di 1 casella alla volta, da una casella a un'altra casella adiacente. Non può passare attraverso le pareti o un bordo invalicabile, a meno che un effetto non specifichi diversamente.

Se un investigatore tenta di uscire da una casella che contiene un mostro, deve prima effettuare una prova di eludere (vedi "Eludere i Mostri" a pagina 14).

### Azione di Esplorazione

L'investigatore usa l'app per esplorare una camera adiacente. Per farlo, tocca il segnalino esplorazione corrispondente all'area che desidera esplorare, poi conferma la sua azione selezionando un'opzione preceduta dall'icona azione ( $\bullet$ ).

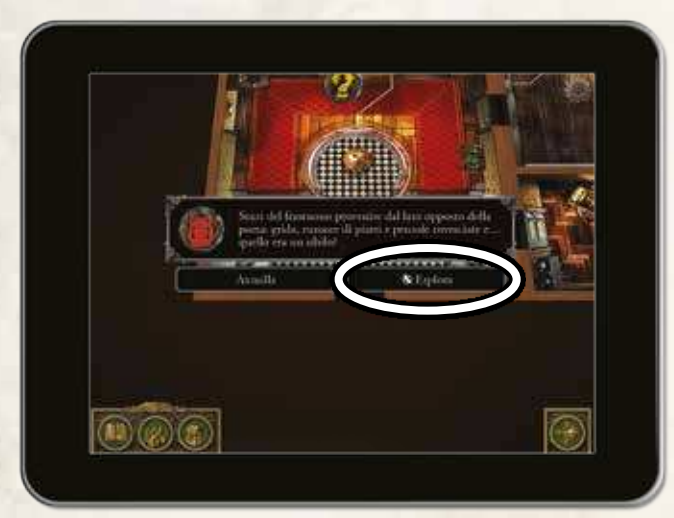

L'investigatore risolve l'effetto come indicato dall'app: l'effetto indica quale tessera o tessere della mappa collocare, nonché gli eventuali segnalini ricerca, interazione, persona o di altro tipo.

Dopo che tutte le tessere e i segnalini sono stati collocati, l'investigatore può muoversi nell'area esplorata come indicato dall'app.

# Tessere della Mappa

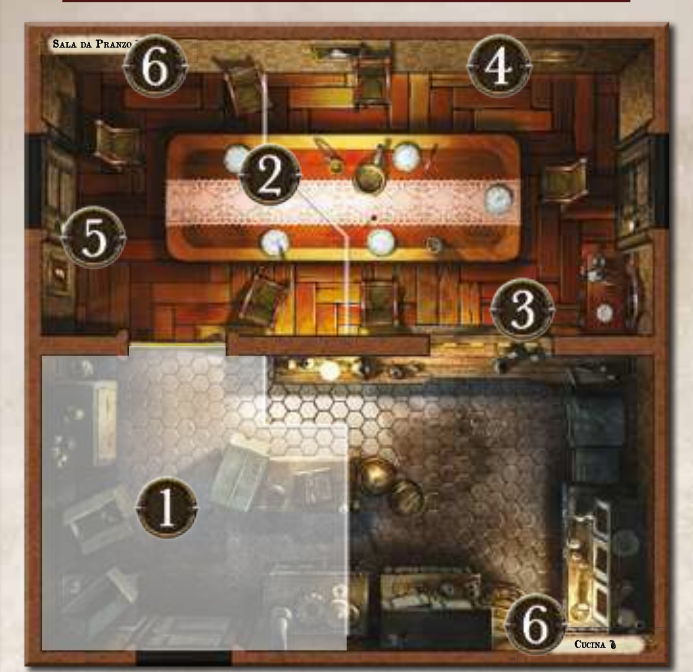

- **1. Casella:** Un'area di una tessera della mappa separata dalle altre caselle da bordi, bordi invalicabili, pareti o porte.
- **2. Bordo:** Rappresentato da una linea continua gialla o bianca, ripartisce le aree più grandi in varie caselle. Gli investigatori e i mostri possono muoversi attraverso i bordi.
- **3. Bordo Invalicabile:** Rappresentato da una linea tratteggiata gialla o bianca. Gli investigatori e i mostri non possono muoversi attraverso un bordo invalicabile, a meno che un effetto non specifichi diversamente.
- **4. Parete:** Rappresentata da un bordo marrone. Gli investigatori e i mostri non possono muoversi attraverso una parete, a meno che un effetto non specifichi diversamente.
- **5. Porta:** Rappresentata da un varco rettangolare in una parete. Gli investigatori e i mostri possono muoversi attraverso una porta.
- **6. Stanza:** Un gruppo di caselle separate dalle altre stanze da pareti, porte, bordi gialli, bordi invalicabili gialli o dai lati delle tessere della mappa. A ogni stanza è associato un nome specifico che si riferisce a tutte le caselle della stanza collettivamente.

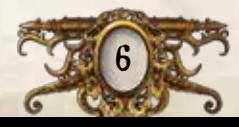

### Azione di Ricerca

L'investigatore usa l'app per cercare qualcosa di interessante nella sua casella. Per farlo, tocca il segnalino ricerca nella sua casella, poi conferma la sua azione selezionando un'opzione preceduta dall'icona azione ().

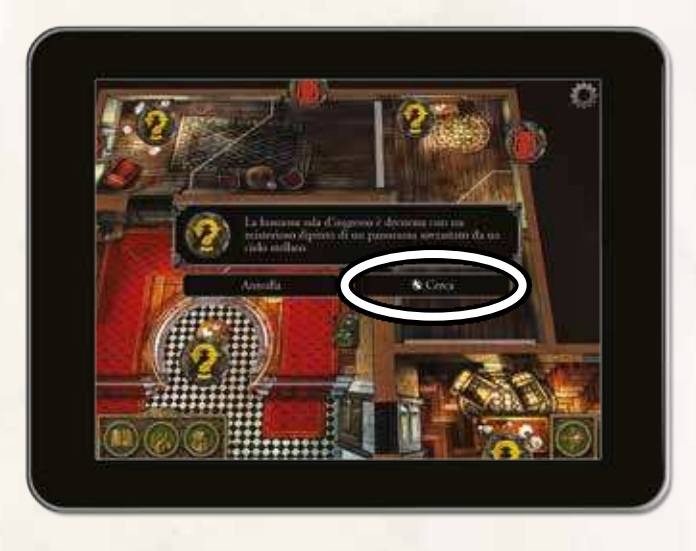

L'investigatore risolve l'effetto come indicato dall'app: potrebbe essere necessaria una prova di abilità, richiesta da un'icona abilità contenuta tra parentesi al termine di un breve brano narrativo (vedi "Prove di Abilità" a pagina 13).

*Per esempio: "Frughi tra i molti fogli che ingombrano la scrivania in cerca di qualcosa di interessante ()" richiede all'investigatore di effettuare una prova di Percezione ().*

### Azione di Scambio

L'investigatore può cedere un qualsiasi numero di oggetti comuni, oggetti unici o incantesimi a ogni altro investigatore nella sua casella e consentire a quegli investigatori di cedergli un qualsiasi numero di oggetti comuni, oggetti unici o incantesimi in loro possesso. Può inoltre raccogliere o lasciare cadere nella sua casella un qualsiasi numero di oggetti comuni, oggetti unici o incantesimi.

# Usare l'App per Effettuare le Azioni

Per effettuare le azioni di esplorazione, ricerca, interazione e alcune azioni di utilizzo è necessario usare l'app. Un investigatore può toccare qualsiasi segnalino nell'app per ispezionarlo: farlo non richiede un'azione e un investigatore può ispezionare un segnalino anche se non si trova nella sua casella.

 $\sum$  Un investigatore non può selezionare un'opzione preceduta dall'icona azione ( $\triangle$ ) a meno che non spenda un'azione per farlo. Effettuare le azioni di esplorazione, ricerca o interazione consente all'investigatore di selezionare un'opzione di questo tipo.

### Azione di Interazione

L'investigatore usa l'app per interagire con una persona o un oggetto nella sua casella. Per farlo, tocca un segnalino persona o interazione nella sua casella, poi conferma la sua azione selezionando un'opzione preceduta dall'icona azione ( $\Diamond$ ).

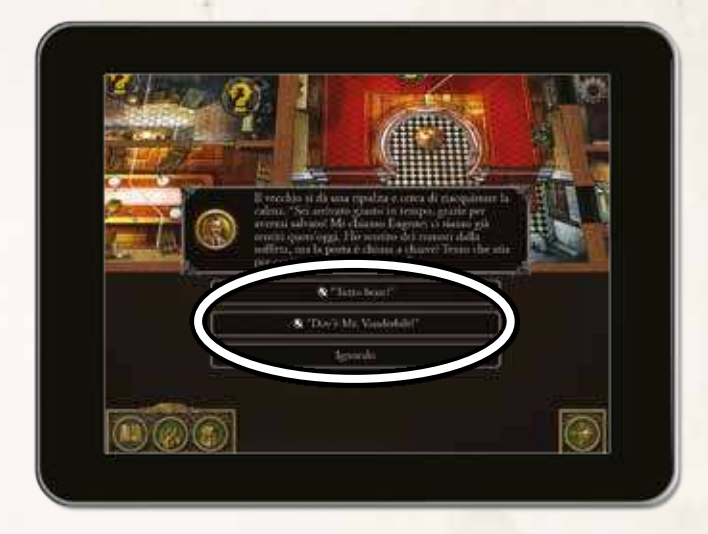

L'investigatore risolve l'effetto come indicato dall'app: potrebbero essergli richieste una prova di abilità o delle decisioni aggiuntive.

### AZIONE DI UTILIZZO

Alcuni componenti o effetti consentono agli investigatori di effettuare delle azioni di utilizzo, descritte dal componente o dall'effetto che consente all'investigatore di effettuare quell'azione.

Le azioni di utilizzo sulle carte sono precedute dalla parola "Azione" in grassetto e possono essere effettuate dall'investigatore che possiede quella carta.

Alcuni oggetti consentono a un investigatore di effettuare un'azione di utilizzo usando l'app. Per farlo, apre l'inventario selezionando il tasto

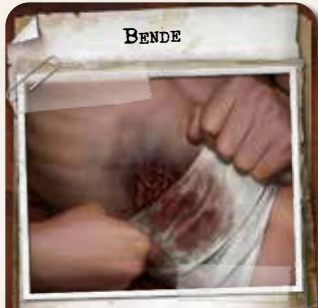

*Equipaggiamento* **Azione:** Scarta fino a 2 danni a faccia in giù, poi scarta questa carta.

"Inventario" nell'angolo in basso a sinistra dello schermo e seleziona l'oggetto corrispondente.

ŀ

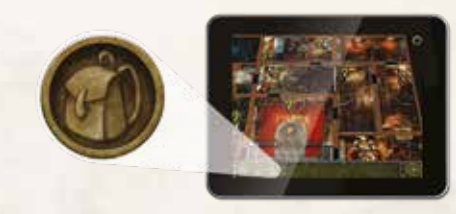

*Tasto "Inventario"*

Poi conferma la sua azione selezionando un'opzione preceduta dall'icona azione  $(\mathbf{\mathbf{\&}})$  e risolve l'effetto come indicato dall'app.

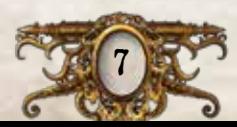

### Azione di Attacco

L'investigatore usa l'app per attaccare un mostro. Per farlo, seleziona il mostro che vuole attaccare dalla galleria dei mostri (1), poi seleziona il tasto "Attacca" (2).

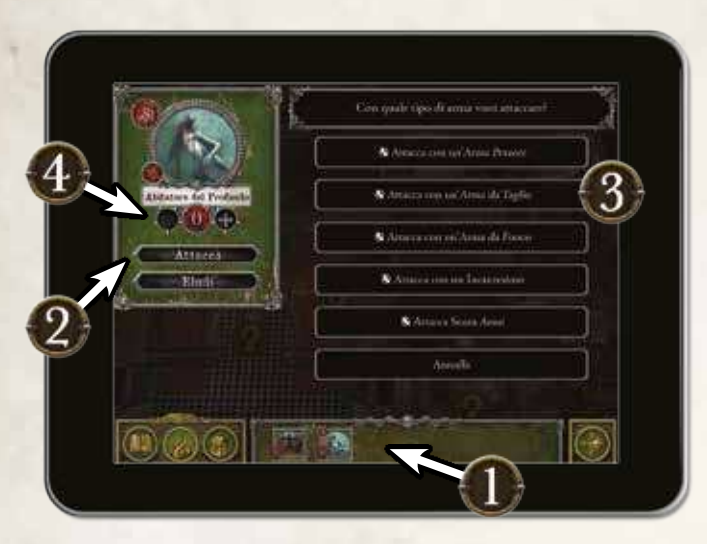

L'investigatore deve scegliere come vuole attaccare e confermare la sua azione selezionando una delle opzioni seguenti (3): " Attacca con un'*Arma Pesante*", " Attacca con un'*Arma da Taglio*", " Attacca con un'*Arma da Fuoco*", " $\triangleleft$  Attacca con un Incantesimo" o " $\triangleleft$  Attacca Senza Armi".

Dopo avere selezionato il tipo di attacco, l'investigatore risolve l'effetto (che spesso include una prova di abilità) come indicato dall'app e usa i tasti "+" e "-" nel menu dei mostri per annotare i danni che il mostro ha subito (4).

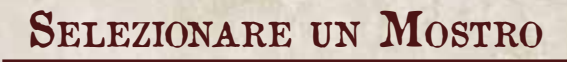

Per selezionare un mostro, un investigatore apre la galleria dei mostri tramite il tasto "Galleria dei Mostri", poi tocca l'icona del mostro scelto nella galleria.

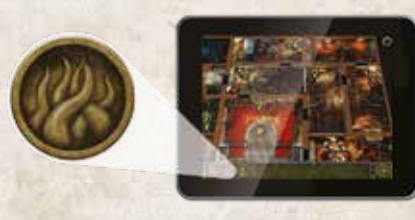

*Tasto "Galleria dei Mostri"*

Questo aprirà il menu del mostro, da cui un investigatore può attaccarlo, eluderlo o alterare l'ammontare di danni che esso ha subito.

Se un investigatore usa un'arma o un incantesimo con l'icona mischia può attaccare solo un mostro nella sua casella. Se un investigatore usa un'arma o un incantesimo con l'icona distanza può attaccare qualsiasi mostro entro gittata.

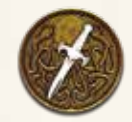

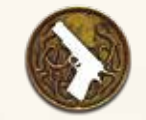

*Icona Mischia Icona Distanza*

GITTATA

Alcuni effetti, come gli attacchi a distanza, le prove di orrore e gli effetti dei mostri, dipendono dalla gittata. La gittata massima di questi effetti è 3 caselle. Non è consentito calcolare la gittata oltre le pareti o le porte, a meno che un effetto non specifichi diversamente.

### Fine della Fase degli Investigatori

Dopo che tutti gli investigatori hanno svolto un turno, uno di loro seleziona il tasto "Fine Fase" nell'angolo in basso a destra dello schermo per terminare la Fase degli Investigatori e passare alla Fase dei Miti.

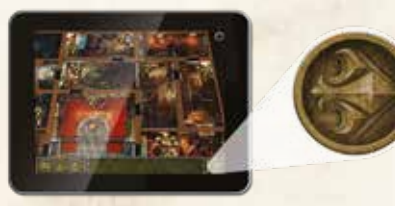

*Tasto "Fine Fase"*

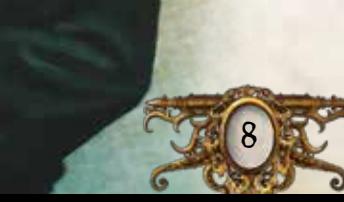

### Esempio di Azione di Attacco

Carson Sinclair usa l'azione di attacco per attaccare un Abitatore del Profondo nella sua casella.

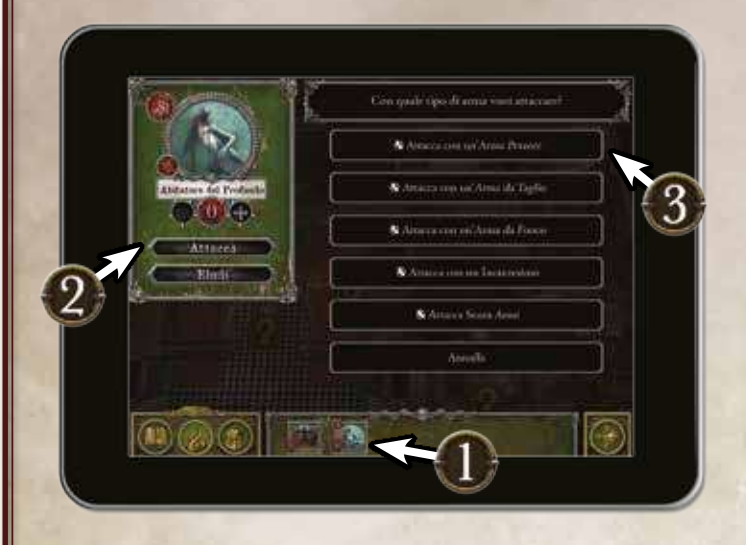

- 1. Apre la galleria dei mostri premendo il tasto "Galleria dei Mostri" in basso a sinistra sullo schermo e seleziona l'Abitatore del Profondo.
- 2. Seleziona il tasto "Attacca".
- 3. Carson decide di attaccare con il suo Piede di Porco, un'*Arma Pesante*, quindi seleziona l'opzione " Attacca con un'*Arma Pesante*".

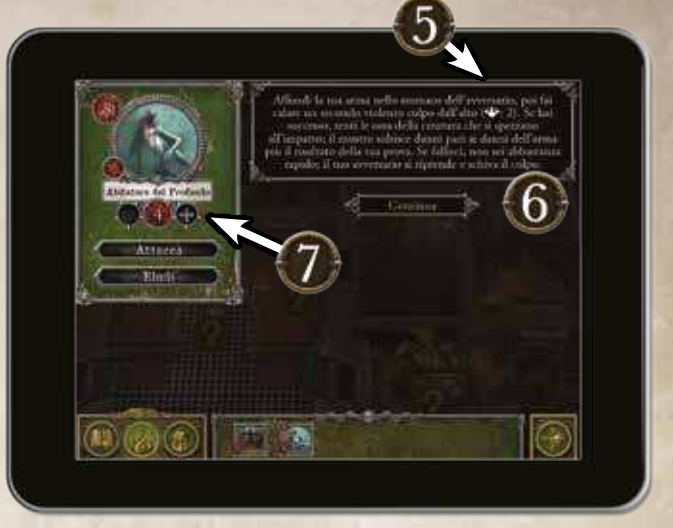

5. Carson ottiene 2 successi  $(\mathbb{X})$  e 1 risultato a vuoto. L'app indica una difficoltà della prova pari a 2, il che significa che Carson ha bisogno di 2 successi per superarla.

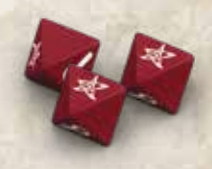

6. Avendo superato la prova, Carson infligge danni all'Abitatore del Profondo pari a quelli della sua arma (2) più il risultato della sua prova (2), come indicato dall'app.

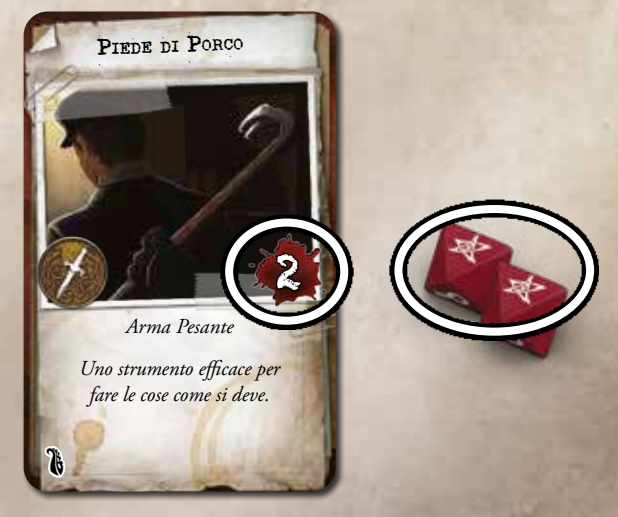

7. Infine, Carson annota i danni subiti dall'Abitatore del Profondo usando l'app.

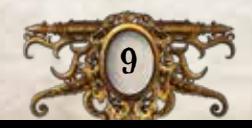

4

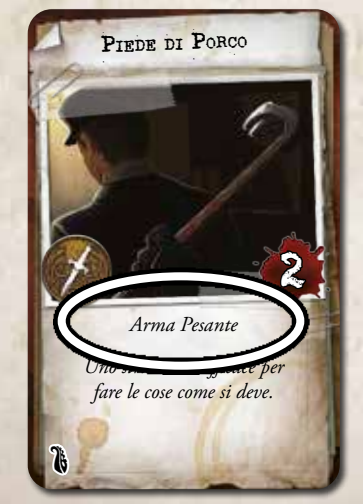

4. L'app gli richiede di effettuare una prova di Forza ( $\bigoplus$ ). L'investigatore lo fa tirando un numero di dadi pari al valore di stampato sulla sua carta.

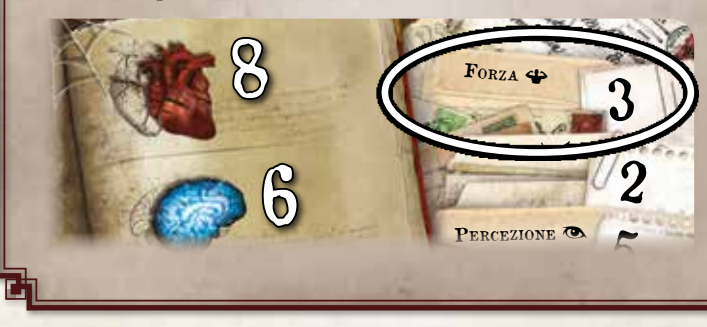

# Fase dei Miti

Durante la Fase dei Miti, l'app genera alcuni effetti che devono essere risolti dagli investigatori. Esistono tre tipi di effetti che l'app può generare, ciascuno legato a una particolare sottofase.

### Sottofase degli Eventi

Gli eventi dei miti sono effetti generati dall'app durante la Sottofase degli Eventi: potrebbero essere collegati allo specifico scenario scelto dagli investigatori o alle azioni da loro effettuate nel corso del round.

Gli investigatori risolvono gli effetti come indicato dall'app.

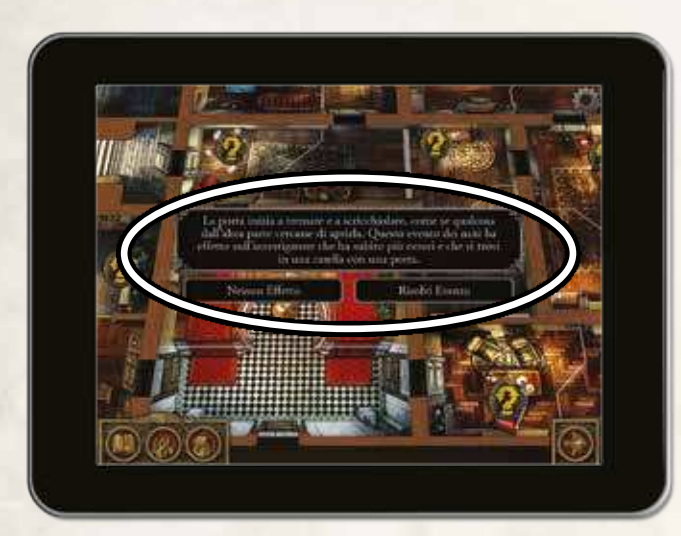

*Un Evento dei Miti*

Dopo che tutti gli eventi dei miti del round sono stati risolti, l'app genera le istruzioni della Sottofase dei Mostri. Se non ci sono mostri sul tabellone, invece, la Fase dei Miti termina automaticamente.

### Sottofase dei Mostri

L'app genera le istruzioni necessarie per attivare ogni mostro, uno alla volta, descrivendo in che modo si muove e attacca. Gli investigatori risolvono gli effetti come indicato dall'app (vedi il diagramma "Esempio di Attivazione dei Mostri" a pagina 11).

Dopo che tutti i mostri sono stati attivati per quel round, l'app genera le istruzioni della Sottofase di Orrore.

### SOTTOFASE DI ORRORE

L'app richiede a ogni investigatore di effettuare una prova di orrore contro un singolo mostro entro gittata dotato del valore di Orrore più alto. Se un investigatore non si trova entro la gittata di nessun mostro, non effettua nessuna prova di orrore.

Per effettuare una prova di orrore contro un mostro, l'investigatore seleziona il mostro dalla galleria dei mostri e risolve l'effetto come indicato dall'app.

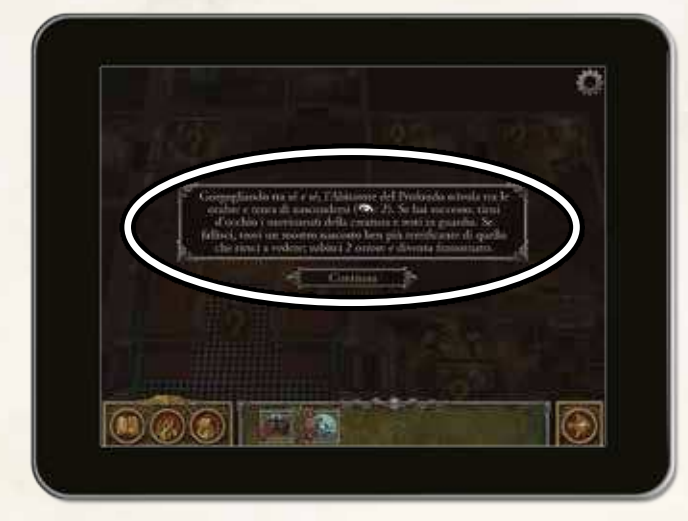

#### *Effetto di una Prova di Orrore*

Dopo che tutti gli investigatori hanno finito di effettuare le prove di orrore, uno di loro seleziona il tasto "Fine Fase" nell'angolo in basso a destra dello schermo per terminare la Fase dei Miti e iniziare il prossimo round con una nuova Fase degli Investigatori.

# Vincere la Partita

Durante la preparazione, i giocatori selezionano uno scenario che determina ciò che gli investigatori dovranno fare per vincere la partita. Tuttavia, questo obiettivo è tenuto nascosto agli investigatori.

Durante la partita gli investigatori devono svelare il mistero e scoprire il loro obiettivo finale: possono riuscirci ascoltando attentamente il prologo dello scenario ed esaminando meticolosamente ogni indizio che scoprono nel corso delle loro indagini.

Quando l'indagine sarà progredita a sufficienza, l'obiettivo sarà rivelato e gli investigatori riceveranno un ultimo compito da portare a termine per completare l'indagine. Gli investigatori **vincono la partita** quando l'indagine è completata.

Se gli investigatori impiegano troppo tempo a completare l'indagine, l'obiettivo dello scenario potrebbe cambiare o diventare troppo difficile da completare. Se gli investigatori continuano a perdere tempo, prima o poi **perderanno la partita**.

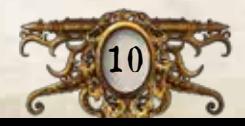

### Esempio di Attivazione dei Mostri

Durante la Fase dei Miti, l'app apre il menu dei mostri e genera gli effetti di attivazione di ogni mostro.

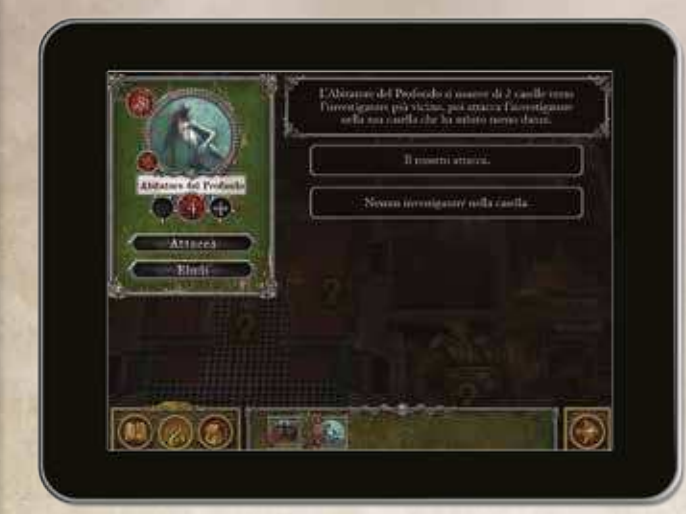

- 1. L'app genera le istruzioni di movimento per l'Abitatore del Profondo e specifica quale investigatore attaccherà.
- 2. Gli investigatori seguono le istruzioni dell'app muovendo l'Abitatore del Profondo verso l'investigatore più vicino.

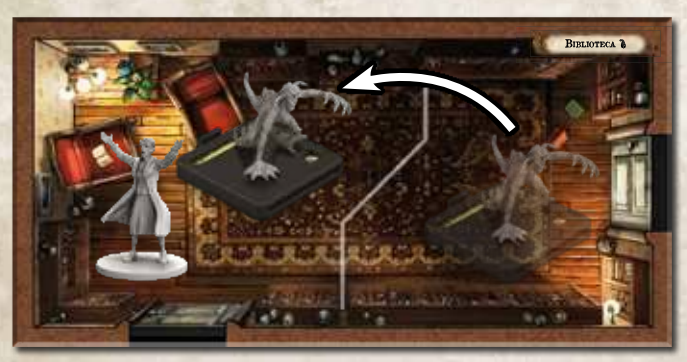

3. L'Abitatore del Profondo attacca l'investigatore che ha subito a meno danni nella sua casella. Agatha seleziona l'opzione "Il mostro Ag L<sup>a</sup> P attacca" e l'app genera gli effetti dell'attacco dell'Abitatore del Profondo. nostro

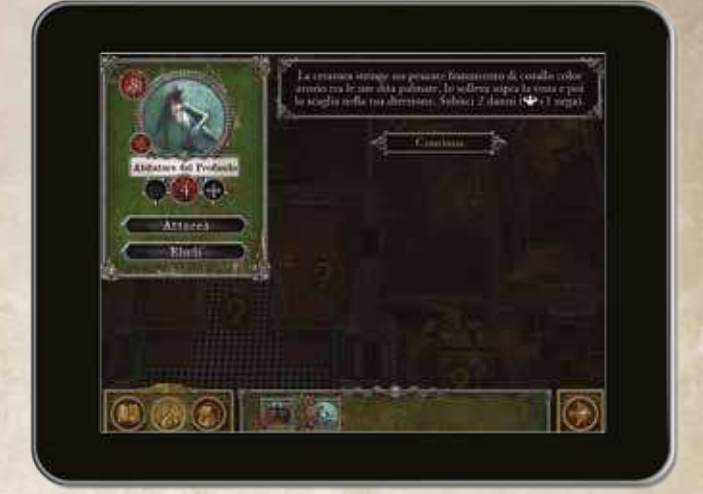

4. L'effetto richiede ad Agatha di effettuare una prova di Forza (+1). Agatha tira un numero di dadi pari al valore di stampato sulla sua carta +1.

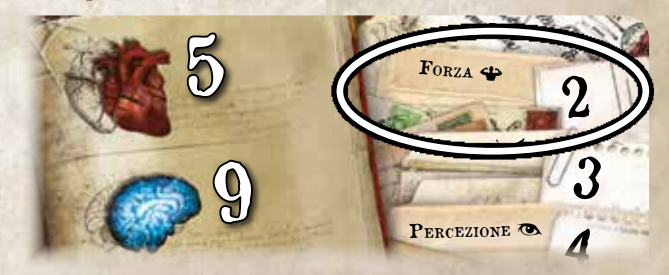

5. Ottiene 1 successo ( $\mathbb{X}$ ) e 2 risultati a vuoto. Non potendo Ottiene I successo (%) e 2 risultati a vuoto. Non potendo<br>ripetere il tiro dei dadi o convertire qualsiasi altro risultato in  $\mathcal{\hat{P}}$ , continua a risolvere l'effetto.

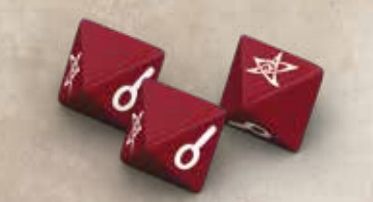

6. L'effetto generato dall'app richiede ad Agatha di subire 2 danni, che può negare tramite il risultato della sua prova di  $\clubsuit$ . Agatha nega 1 danno a faccia in giù grazie al solo  $\mathbb K$  ottenuto, ma subisce il danno rimanente.

Una volta che l'effetto è stato completamente risolto, Agatha seleziona il tasto "Continua". L'attivazione dell'Abitatore del Profondo è ora completata.

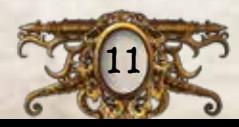

# Regole Aggiuntive

Questa sezione include alcune regole aggiuntive non illustrate in precedenza, tra cui prove di abilità, carte, elementi, mostri e rompicapi.

# Danno <sup>e</sup> Orrore

Molti effetti di gioco infliggono dei danni o degli orrori agli investigatori. Quando accade, quell'investigatore pesca la prima carta rispettivamente in cima al mazzo dei danni o degli orrori e la riceve a faccia in su, a meno che l'effetto non specifichi diversamente.

Ogni carta danno od orrore può avere uno dei due tratti seguenti: *Risolvi Immediatamente* o *Tieni a Faccia in Su*. Quando un investigatore reclama una carta danno o una carta orrore con il tratto *Risolvi Immediatamente* ne risolve immediatamente l'effetto, che solitamente richiede poi di girare a faccia in giù la carta. Una carta danno od orrore con il tratto *Tieni a Faccia in Su* ha invece un effetto che permane fintanto che la carta rimane a faccia in su.

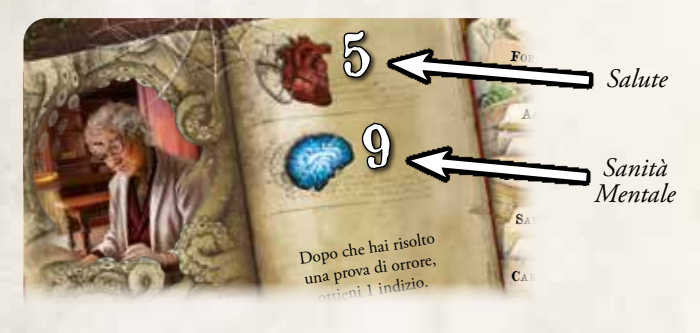

Ferito

Quando un investigatore ha subito un ammontare di danni (a faccia in su o a faccia in giù che siano) pari o superiore alla sua Salute, quell'investigatore diventa ferito.

Quando un investigatore diventa ferito, ottiene 1 carta condizione Ferito e scarta tutte le sue carte danno a faccia in giù. Finché è ferito, un investigatore non può effettuare l'azione di movimento più di una volta per round.

Quando un investigatore ferito ha subito un ammontare di danni pari o superiore alla sua Salute, quell'investigatore è eliminato.

# **IMPAZZITO**

Quando un investigatore ha subito un ammontare di orrori (a faccia in su o a faccia in giù che sia) pari o superiore alla sua Sanità Mentale, quell'investigatore diventa impazzito.

Quando un investigatore diventa impazzito, ottiene 1 carta condizione Impazzito e scarta tutte le sue carte orrore a faccia in giù. Poi legge il retro della carta appena ottenuta, senza rivelarlo agli altri investigatori.

Una carta condizione Impazzito potrebbe alterare il modo in cui quell'investigatore perde o vince la partita; in tal caso potrebbe decidere di effettuare una o più azioni che altrimenti non vorrebbe mai effettuare (vedi "Azioni Usate Raramente" in quarta di copertina del Compendio delle Regole).

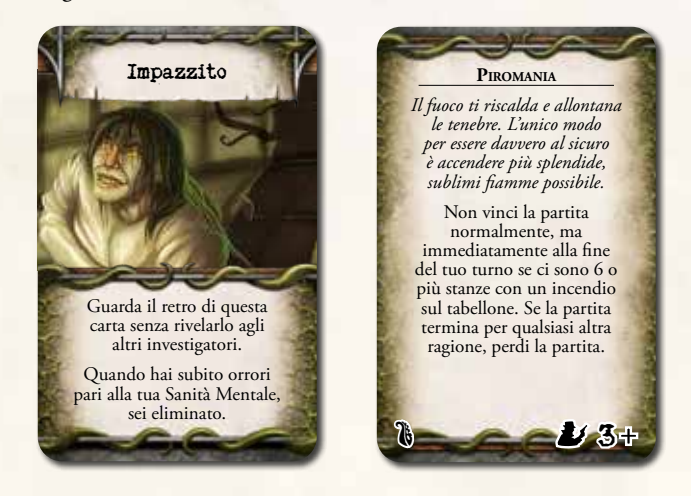

Ogni carta condizione Impazzito richiede la presenza di un determinato numero di investigatori, indicato nell'angolo in basso a destra del retro della carta. Quando un investigatore ottiene una carta condizione Impazzito il cui numero richiesto è superiore al numero di investigatori, scarta quella carta e ottiene una diversa carta condizione Impazzito.

Quando un investigatore impazzito ha subito un ammontare di orrori pari o superiore alla sua Sanità Mentale, quell'investigatore è eliminato.

# Eliminato

Quando un investigatore è eliminato, lascia cadere tutte le sue proprietà nella sua casella e rimuove la sua miniatura dal tabellone. Gli investigatori rimanenti hanno un'unica Fase degli Investigatori aggiuntiva per tentare di completare la loro indagine. Alla fine di quella Fase degli Investigatori, se non hanno completato la loro indagine, **perdono la partita**. Uno di loro seleziona l'opzione "Investigatore Eliminato" dal menu di gioco per terminare la partita.

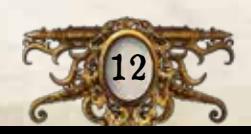

# PROVE DI ABILITÀ

Una prova di abilità rappresenta una sfida fisica, mentale o sociale che un investigatore deve superare. Le prove di abilità vengono richieste con la relativa icona abilità inserita tra parentesi alla fine di un breve brano narrativo. Quando un investigatore deve risolvere un effetto che include un'icona abilità nel testo, deve immediatamente effettuare una prova relativa a quell'abilità.

Per effettuare una prova, l'investigatore tira un numero di dadi pari al suo punteggio nell'abilità indicata. Il numero di successi () ottenuti è chiamato "risultato della prova". La richiesta della prova può anche contenere un modificatore, come per esempio "-1", che farà in modo che l'investigatore tiri meno dadi per quella prova di abilità. Gli investigatori tirano sempre almeno 1 dado per ogni prova.

*Per esempio, "Scopri una serie di strane rune indecifrabili incise sul muro (-1)" richiede all'investigatore di effettuare una prova di Sapienza () tirando 1 dado in meno rispetto al normale.*

Dopo avere tirato i dadi durante una prova, un investigatore può spendere 1 indizio per convertire 1 indagine (O ) in 1 successo ( $\mathbb{N}$ ); può farlo più di una volta, fintanto che ha indizi da spendere. Dopo aver risolto tutte le conversioni, l'investigatore determina il risultato della sua prova.

### Negare Danni <sup>e</sup> Orrori

Alcuni effetti possono infliggere a un investigatore più danni od orrori allo stesso tempo, ma gli consentono di effettuare una prova di abilità per negare in parte o totalmente tali danni od orrori. Per farlo, l'investigatore effettua la prova di abilità indicata e previene 1 danno o 1 orrore per ogni successo  $(\mathbb{X})$  ottenuto.

### Difficoltà delle Prove di Abilità

Le richieste di alcune prove di abilità includono una difficoltà della prova, riportata tra parentesi e separata dall'icona abilità da due punti. Questo numero indica il numero di successi ( $\mathbb{R}$ ) richiesti per superare tale prova. Se l'investigatore non ottiene abbastanza  $\mathbb{X}$ , fallisce la prova.

*Per esempio, "La bestia parte alla carica verso di te (: 2)" richiede all'investigatore di effettuare una prova di Agilità () con difficoltà pari a 2. Se l'investigatore ottiene 2 o più , supera la prova.*

### Prove di Abilità nell'App

Le richieste di alcune prove di abilità incluse nelle istruzioni dell'app necessitano che l'investigatore inserisca il suo risultato della prova, usando i tasti " $+$ " e "-".

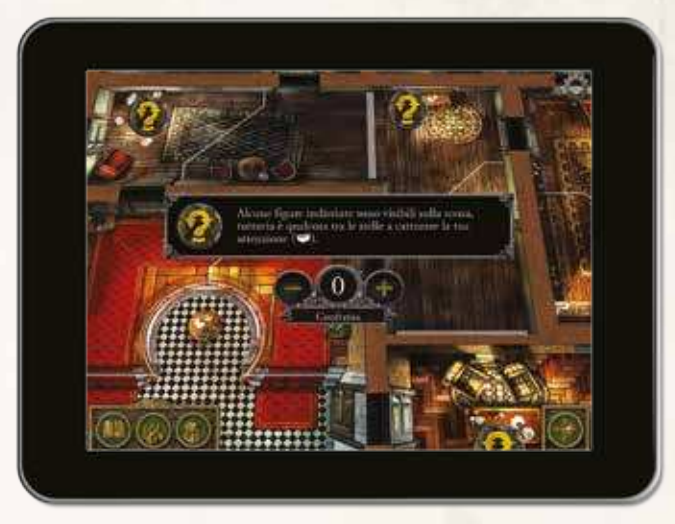

*Inserimento del Risultato della Prova*

Il numero di successi  $(\mathbb{X})$  richiesti per superare la prova è ignoto. Tuttavia, l'app ricorda quanti  $\mathcal K$  sono stati ottenuti in precedenza anche se l'investigatore fallisce la prova, di conseguenza i futuri tentativi di superarla richiederanno meno ゃ.

### Diario dei Messaggi

Durante la partita, tutti i messaggi mostrati dall'app vengono registrati nel diario dei messaggi. I giocatori possono accedere al diario dei messaggi in qualsiasi momento selezionando il tasto "Diario dei Messaggi" dal menu di gioco.

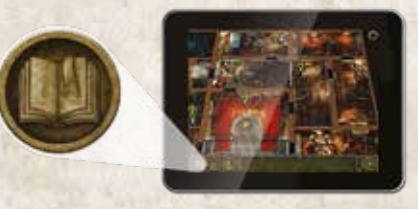

*Tasto "Diario dei Messaggi"*

Il diario dei messaggi è ordinato per round e consente ai giocatori di rileggere tutti i messaggi mostrati dall'app nel corso di tutta la partita.

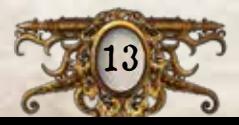

# **MOSTRI**

I mostri comprendono varie creature arcane e aberranti, nonché i cultisti e gli altri adoratori di queste creature.

### Segnalino Mostro

Ogni segnalino mostro include varie informazioni di gioco descritte di seguito.

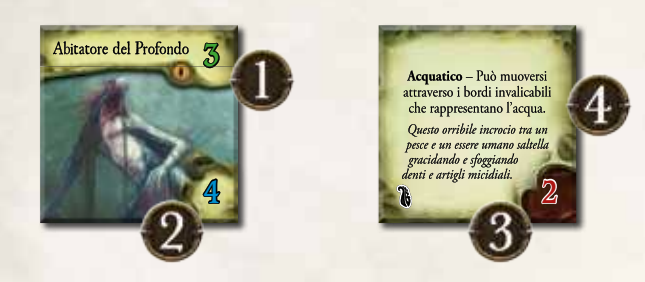

- **1. Allerta:** L'Allerta di un mostro viene utilizzata quando un investigatore effettua una prova di eludere in una casella che contiene più mostri.
- **2. Orrore:** L'Orrore di un mostro viene utilizzato quando un investigatore effettua una prova di orrore entro la gittata di più mostri.
- **3. Robustezza:** La Robustezza di un mostro rappresenta la sua potenza fisica ed è contemplata da vari effetti (vedi "Barricate" a pagina 16).
- **4. Capacità e Testo Descrittivo:** Le capacità di un mostro, se previste, sono indicate sul retro del suo segnalino. Il testo descrittivo di un mostro fornisce una breve descrizione tematica dell'aspetto e del comportamento della creatura.

### SEGNALINI IDENTITÀ

I segnalini identità vanno usati per identificare i mostri unici e per distinguere i mostri da altri dello stesso tipo.

Quando viene generato un mostro, l'app potrebbe richiedere che uno dei 6 segnalini identità disponibili sia assegnato a quel mostro: in quel caso, un investigatore colloca il segnalino identità specificato sulla base della miniatura di quel mostro.

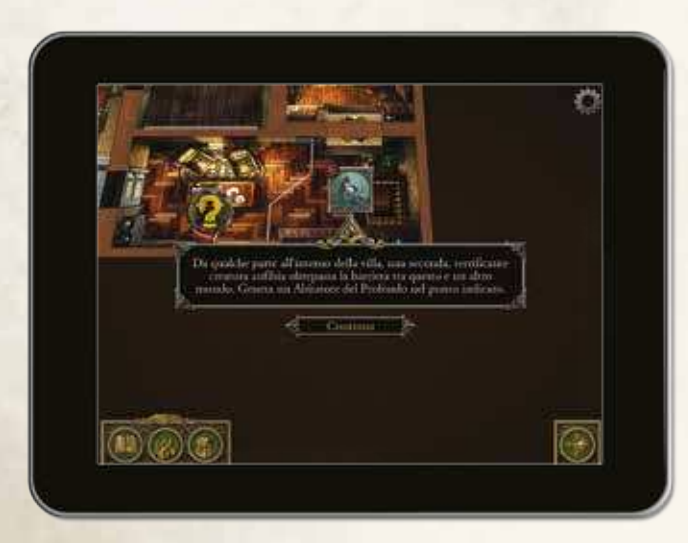

Un mostro conserva il suo segnalino identità fintanto che rimane in gioco.

### Eludere <sup>i</sup> Mostri

Se un investigatore che si trova in una casella con un mostro tenta di uscire volontariamente da quella casella o di effettuare un'azione che non sia un'azione di attacco o di movimento, quell'investigatore deve prima eludere il mostro. Se ci sono più mostri nella sua casella, l'investigatore deve eludere solo il mostro con il valore di Allerta più alto.

Per eludere un mostro, un investigatore sceglie il mostro nella sua casella dalla galleria dei mostri, seleziona il tasto "Eludi" e risolve l'effetto come indicato dall'app.

Dopo avere eluso un mostro, l'investigatore effettua la sua azione normalmente, a meno che l'effetto non indichi che la sua azione è stata soppressa.

Se l'azione dell'investigatore è soppressa, l'investigatore perde quell'azione senza risolvere nessuna parte del suo effetto. Se l'azione è soppressa mentre l'investigatore si muoveva, questi perde ogni movimento rimanente e non esce dalla sua casella (vedi il diagramma "Esempio di una Prova di Eludere" a pagina 15).

# OGGETTI

Gli oggetti comuni e gli oggetti unici rappresentano i vari strumenti che gli investigatori incontrano nel corso delle loro indagini. Quando un investigatore ottiene un oggetto, reclama la carta corrispondente a faccia in su (sul lato dell'illustrazione). Alcune carte oggetto hanno un retro particolare: un investigatore può leggerlo in qualsiasi momento.

# **INCANTESIMI**

Gli incantesimi rappresentano i tomi o le pergamene contenenti le conoscenze richieste per manipolare le energie soprannaturali. Quando un investigatore ottiene un incantesimo, reclama una copia casuale della carta corrispondente a faccia in su (sul lato dell'illustrazione). Un investigatore non può leggere il retro di un incantesimo finché un effetto non richiede di girare tale incantesimo.

Ogni volta che un investigatore lancia un incantesimo, l'effetto dell'incantesimo richiede di girare la carta. Quando lo fa, l'investigatore ne risolve immediatamente l'effetto sul retro, che solitamente include scartare quella carta e ottenere una nuova copia di quell'incantesimo.

# **CONDIZIONI**

Le condizioni rappresentano degli effetti intangibili che alterano lo stato di un investigatore e il modo in cui egli può agire. Di tanto in tanto, un effetto può attribuire una condizione a un investigatore. Per esempio, "diventa stordito" fa in modo che l'investigatore riceva la carta condizione Stordito.

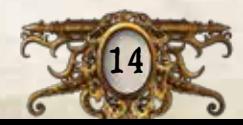

### Esempio di una Prova di Eludere

15

Agatha Crane vuole muoversi fino al segnalino ricerca nell'ufficio, ma per farlo avrà bisogno di allontanarsi dall'Abitatore del Profondo.

1. Tenta di muoversi per uscire dalla casella con l'Abitatore del Profondo, effettuando una prova di eludere.

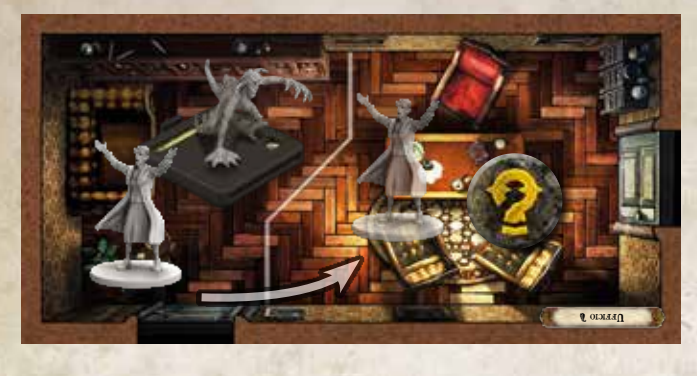

- 2. Seleziona l'Abitatore del Profondo dalla galleria dei mostri e tocca il tasto "Eludi".
- 3. L'app genera un effetto per la sua prova di eludere.

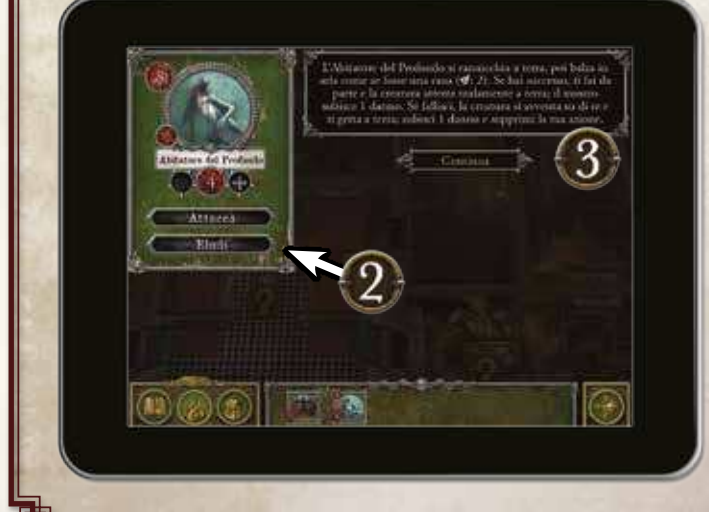

4. L'effetto richiede ad Agatha di effettuare una prova di Agilità ( $\leq$ : 2), quindi Agatha tira un numero di dadi pari al valore di stampato sulla sua carta.

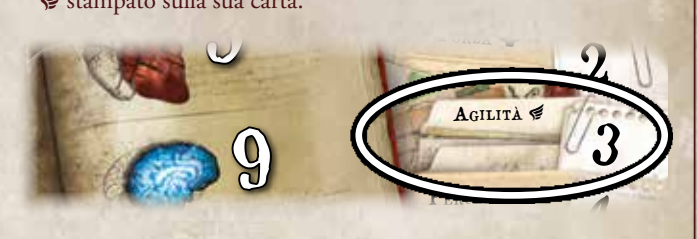

5. Ottiene 2 indagini (O, e 1 risultato a vuoto. Agatha ha bisogno di 2 successi per superare la prova, quindi spende 2 5 bisogno di 2 successi per superare la prova<br>indizi per convertire entrambi i **0-** in ��. onvertire entrambi

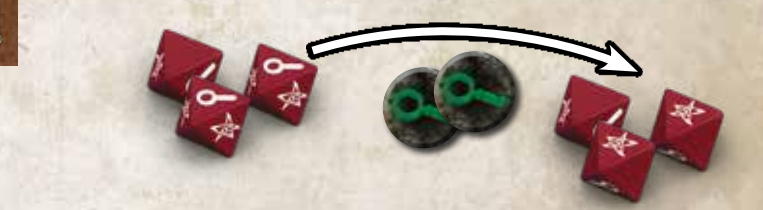

6. Agatha risolve l'effetto della prova superata come indicato dall'app e l'Abitatore del Profondo subisce 1 danno. Ad Agatha non è stato richiesto di sopprimere la sua azione, quindi risolve la sua azione normalmente muovendosi nell'altra casella dell'ufficio. Agatha può ora effettuare la seconda azione del suo turno. Dal momento che non si trova più nella stessa casella di un mostro, non deve effettuare alcuna prova di eludere.

### **ELEMENTI**

Gli elementi rappresentano arredi o effetti ambientali degni di nota con cui gli investigatori possono interagire o in grado di influenzare il modo in cui un investigatore interagisce con ciò che gli sta intorno. Tutti gli elementi sono segnalini quadrati. Interagire con un elemento non richiede l'uso dell'app.

### **BARRICATE**

Una barricata consente a un investigatore di bloccare una porta per impedire ai mostri di attraversarla. Con un'azione, un investigatore in una casella contenente una

barricata può muovere la barricata contro una porta o un passaggio segreto o allontanarla dalla porta o dal passaggio segreto che sta bloccando.

Gli investigatori e i mostri non possono muoversi attraverso le porte o i passaggi segreti bloccati. Tuttavia, un mostro può distruggere una barricata che gli blocca il cammino. Quando un mostro tenta di muoversi attraverso una porta o un passaggio segreto bloccato, tira un numero di dadi pari alla sua Forza: se ottiene 2 o più successi (), la barricata è scartata e il mostro si muove normalmente; altrimenti, il mostro sopprime la sua azione di movimento.

### Oscurità

L'oscurità ostacola la capacità di un investigatore di effettuare le prove di abilità o di risolvere i rompicapi. Un investigatore in una casella con un segnalino oscurità non può spendere indizi per convertire i risultati dei dadi o effettuare ulteriori mosse di rompicapo.

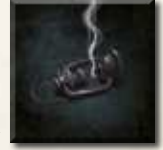

Ogni investigatore in una casella con una *Fonte di Luce* o un incendio (o in una casella adiacente a essi) ignora gli effetti dell'oscurità.

#### **INCENDI**

Gli incendi si diffondono e possono danneggiare gli investigatori e i mostri. Ogni volta che un investigatore entra in una casella con un incendio o dopo che ha effettuato un'azione in tale casella diversa da un'azione di movimento, subisce 1 danno a faccia in giù.

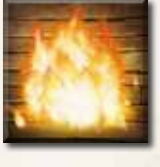

Ogni volta che un mostro inizia la sua attivazione in una casella con un incendio o si muove in tale casella, subisce 1 danno.

Con un'azione, un investigatore può tentare di estinguere le fiamme effettuando una prova di Agilità (,): per ogni successo ( $\mathbb{X}$ ) ottenuto, può scartare 1 segnalino incendio dalla sua casella o da una casella in cui si muove come parte della sua seconda azione o successivamente nel round.

All'inizio di ogni Fase dei Miti, l'incendio si propaga: se 1 o più caselle contengono un incendio, viene collocato 1 segnalino incendio in 1 casella adiacente a una casella con un incendio.

### PASSAGGI SEGRETI

Un investigatore o un mostro in una casella con un passaggio segreto possono muoversi fino a una qualsiasi altra casella con un passaggio segreto come se quelle caselle fossero adiacenti.

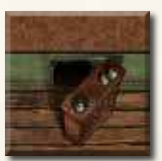

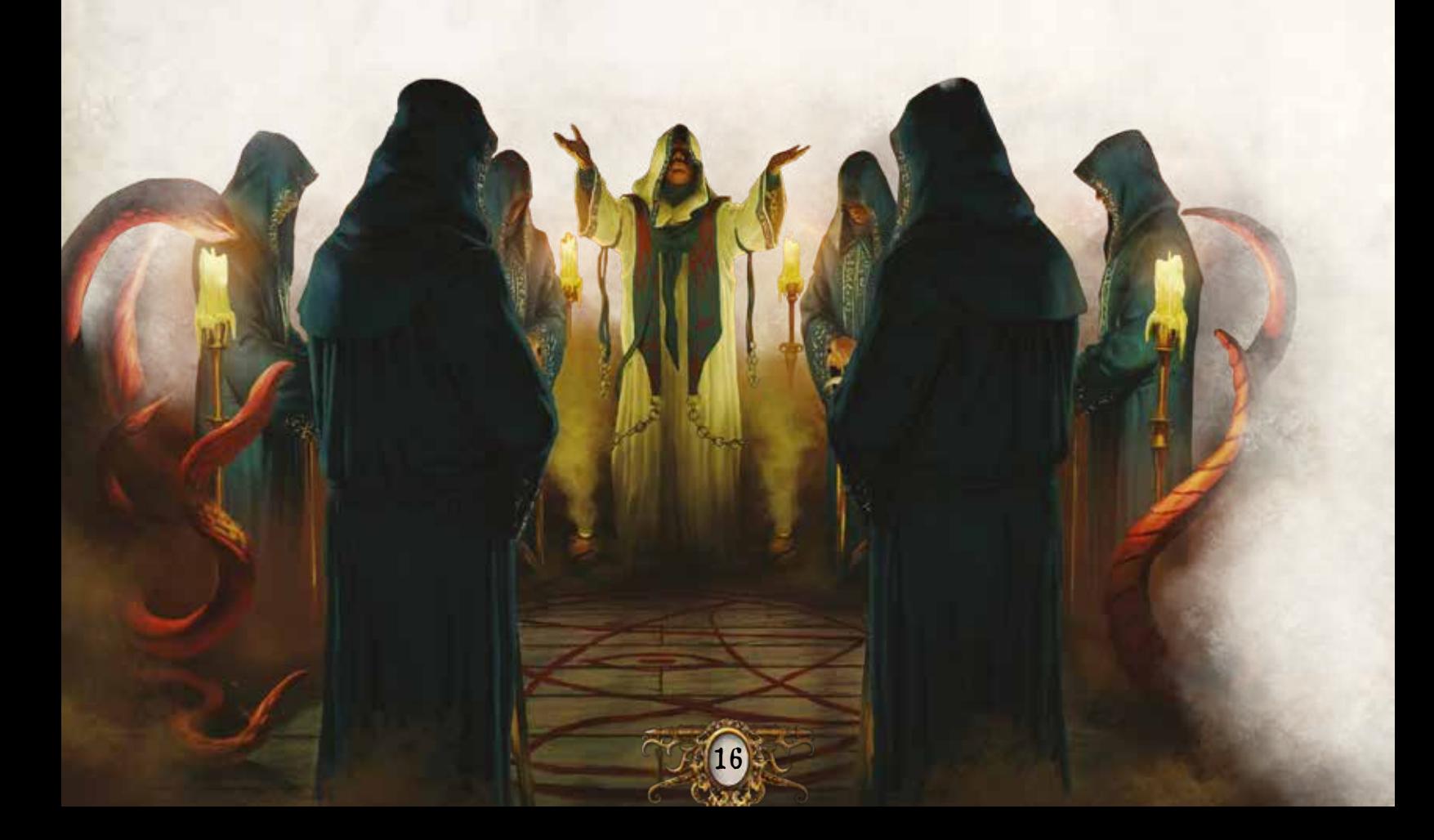

# **ROMPICAPI**

Di tanto in tanto, un investigatore può imbattersi in un effetto che gli richiede di risolvere un rompicapo. I rompicapi rappresentano complesse sfide logiche, magiche o fisiche che gli investigatori devono superare per completare la loro indagine. I rompicapi si risolvono interamente usando l'app.

I vari tipi di rompicapo (a scorrimento, a serratura e a codice) sono descritti a seguire.

### Mosse di Rompicapo

Una mossa di rompicapo è una singola unità di progresso verso la risoluzione di un rompicapo; le varie mosse di rompicapo che un investigatore può effettuare sono definite dal tipo di rompicapo che egli sta risolvendo, come indicato dall'app.

Ogni volta che un effetto richiede a un investigatore di tentare di risolvere un rompicapo, quell'investigatore effettua un numero di mosse di rompicapo pari al suo punteggio nell'abilità indicata da quell'effetto.

Quando tenta di risolvere un rompicapo, un investigatore può spendere un qualsiasi numero di indizi per effettuare un pari ammontare di mosse di rompicapo aggiuntive.

Dopo che un investigatore ha effettuato tutte le mosse di rompicapo a cui ha diritto, se il rompicapo non è stato risolto, deve selezionare il tasto "Chiudi": i suoi progressi saranno salvati, in modo che lui o un altro investigatore possano continuare a risolvere il rompicapo successivamente.

### Risolvere un Rompicapo

L'app individua automaticamente quando un rompicapo viene risolto. A quel punto, l'investigatore che ha risolto il rompicapo continua a risolvere la sua azione come indicato dall'app.

### Rompicapo <sup>a</sup> Scorrimento

Un rompicapo a scorrimento è un tipo di rompicapo in cui un investigatore tenta di assemblare un'immagine che è stata suddivisa in 6 o più pezzi, mostrati in una griglia e disposti in modo casuale.

Come mossa di rompicapo, un investigatore può scambiare di posto 2 pezzi adiacenti qualsiasi trascinandoli uno sull'altro.

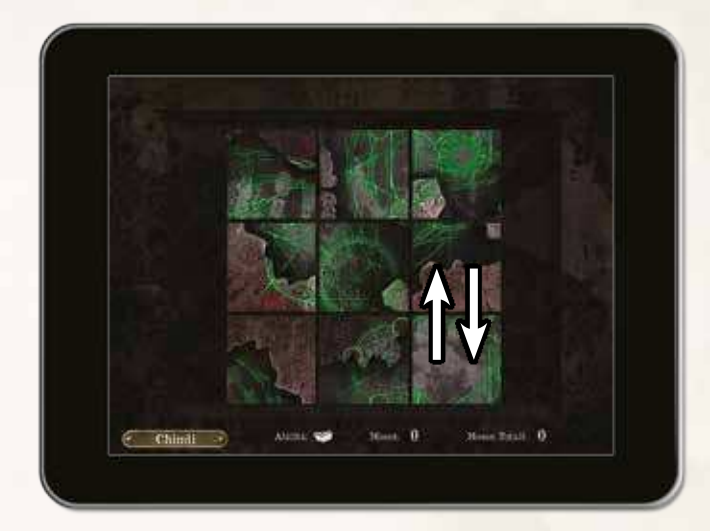

Il rompicapo è risolto quando tutti i suoi pezzi sono nella posizione corretta e l'immagine del rompicapo è mostrata correttamente.

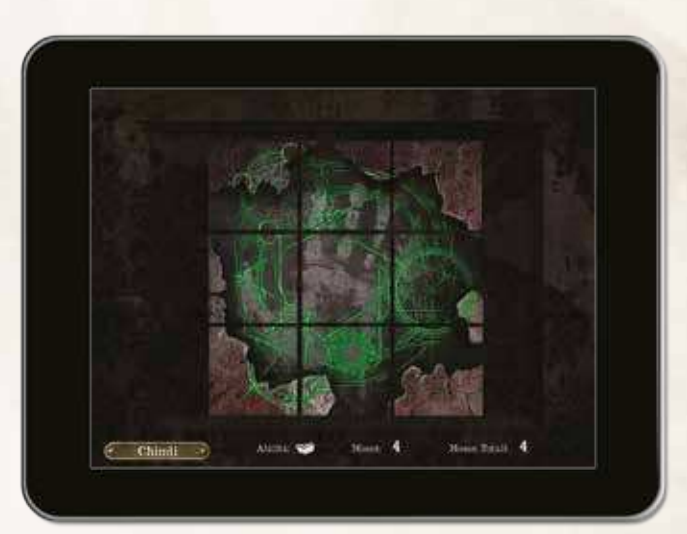

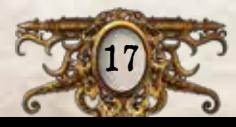

### ROMPICAPO A CODICE

Un rompicapo a codice è un tipo di rompicapo in cui un investigatore tenta di scoprire un codice composto da 3 o più simboli (numeri o rune). Gli unici simboli che possono comporre il codice sono mostrati nella parte alta dello schermo e ogni simbolo può essere usato un qualsiasi numero di volte.

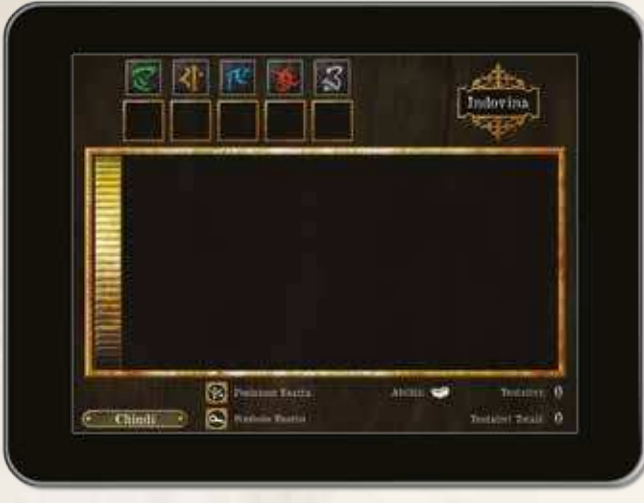

Come mossa di rompicapo, un investigatore può tentare di indovinare il codice, trascinando 1 pezzo in ognuna delle caselle dei tentativi (1) e selezionando il tasto "Indovina" (2).

Dopo avere effettuato un tentativo, l'investigatore riceve informazioni su quel tentativo (3). L'app associa a ogni tentativo inesatto un certo numero di successi  $(\mathbb{X})$  e indagini  $(\mathbb{O}_{\mathbb{Z}})$ .

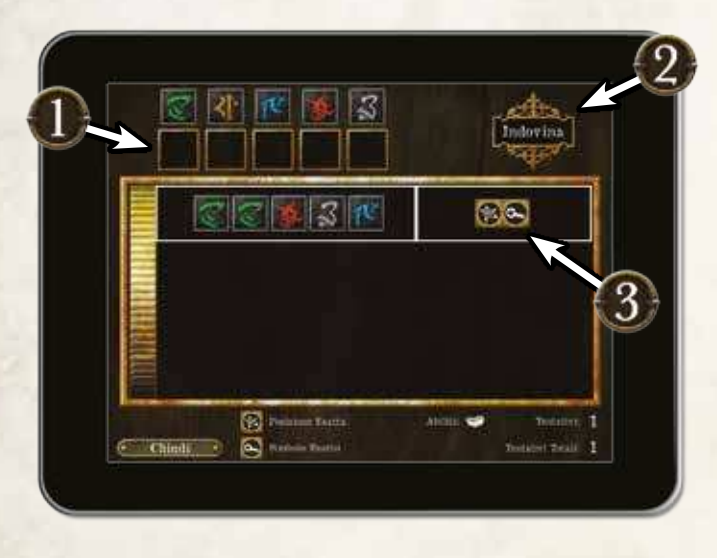

Ogni  $*$  indica che un simbolo del tentativo è corretto e occupa la posizione giusta all'interno del codice. Ogni  $\sim$  indica che un simbolo del tentativo è corretto ma occupa la posizione sbagliata all'interno del codice.

Il rompicapo è risolto quando l'investigatore indovina il codice giusto.

#### Rompicapo <sup>a</sup> Serratura

Un rompicapo a serratura è un rompicapo in cui un investigatore tenta di manovrare i pezzi all'interno di una griglia per consentire a un pezzo obiettivo, visivamente diverso da tutti gli altri, di essere estratto.

Come mossa di rompicapo, un investigatore può muovere 1 pezzo qualsiasi trascinandolo nella direzione del suo orientamento, vale a dire orizzontalmente o verticalmente; tuttavia, due pezzi non possono mai occupare la stessa casella della griglia e i pezzi non possono mai essere mossi attraverso gli altri pezzi.

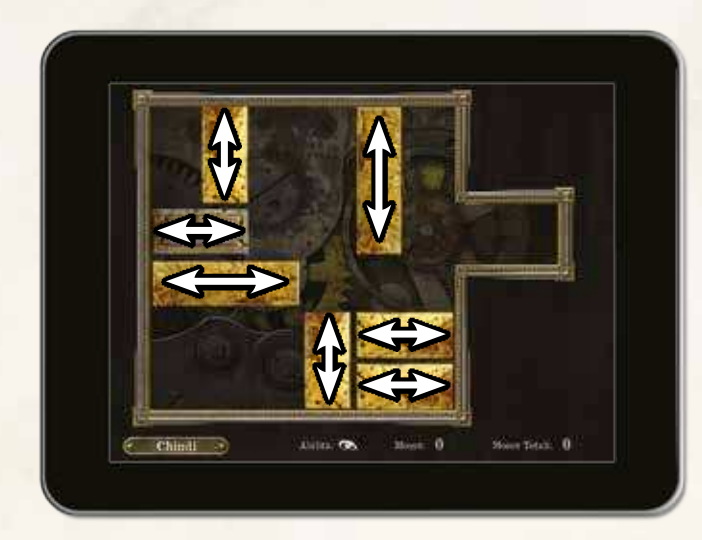

Il rompicapo è risolto quando il pezzo obiettivo viene mosso sul lato all'estrema destra della griglia.

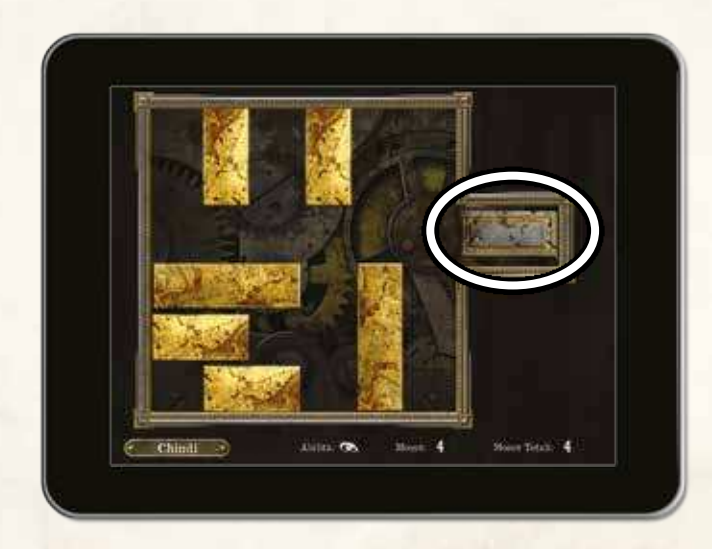

E Ora?

Ora che avete letto questo Manuale di Gioco, siete pronti a giocare la vostra prima partita! Se avete delle domande nel corso della partita, consultate il Compendio delle Regole.

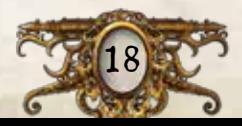

Г.

### Esempio di Rompicapo a Codice

Agatha Crane tenta di risolvere un rompicapo a codice usando la sua Sapienza (): il suo punteggio è pari a 5, quindi può effettuare cinque tentativi.

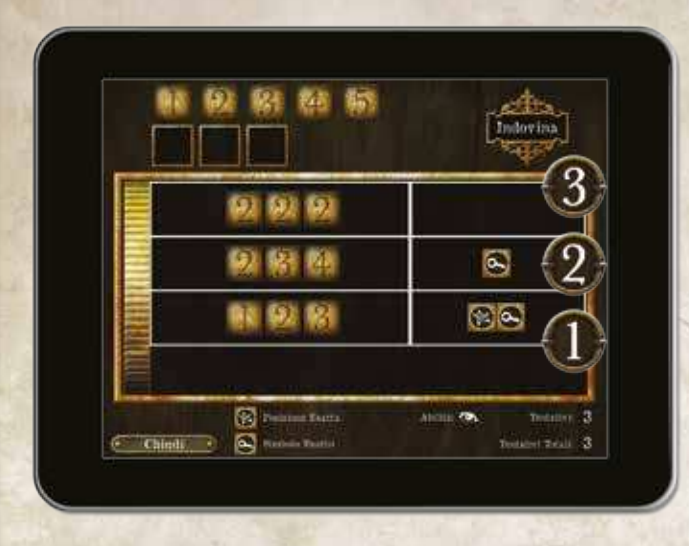

- 1. Inserisce un tentativo iniziale, "123", che le fornisce 1 successo  $(\mathbb{X})$  e 1 indagine  $(\mathbb{O}_{\mathbb{Z}})$ . Da questo deduce che due dei numeri scelti esistono nel codice, ma che solo uno è posizionato correttamente.
- 2. Agatha ha bisogno di altre informazioni, quindi inserisce un secondo tentativo, "234". 1  $\sim$  indica che uno dei numeri indovinati esiste nel codice ma non è posizionato correttamente: da questo deduce che nel codice c'è un "1", ma non un "4". Sa inoltre che il codice contiene un "2" o un "3", ma non entrambi.
- 3. Agatha vuole sapere se il codice contiene un "2" o un "3", quindi inserisce un terzo tentativo, "222", che fornisce 0 risultati. Quindi ora sa che il codice contiene un "3" e non un "2".
- 4. Sapendo che ci sono un "1" e un "3", Agatha inserisce il tentativo "135". Finalmente! 3  $\sim$  indicano che tutti e tre i numeri esistono nel codice, ma che nessuno dei tre è posizionato correttamente.
- 5. Agatha ricapitola ciò che ha appreso finora. Nota che l'"1" del suo primo tentativo si trova nella stessa posizione dell'"1" del suo tentativo più recente: questo significa che l'"1" deve corrispondere al  $\sim$  della prima serie di risultati e che il "3" doveva essere nella posizione corretta. Con il "3" in terza posizione, l'"1" deve appartenere alla seconda posizione, dal momento che non appartiene alla prima posizione. Questo lascia solo la prima posizione disponibile per il "5".

Agatha inserisce il suo ultimo tentativo, "513", e risolve il rompicapo.

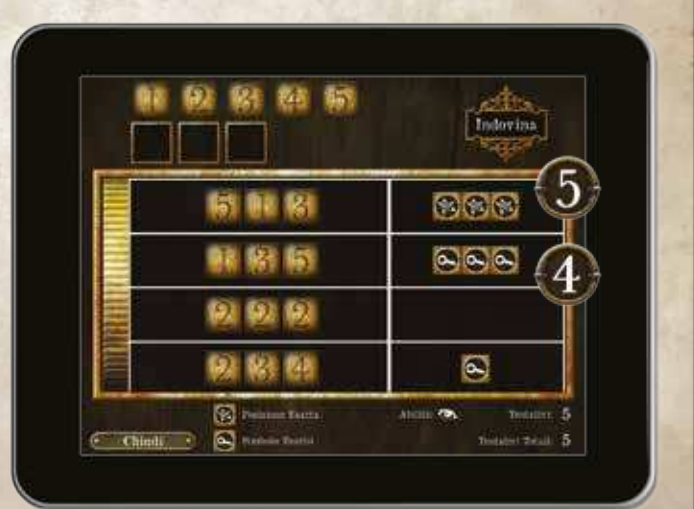

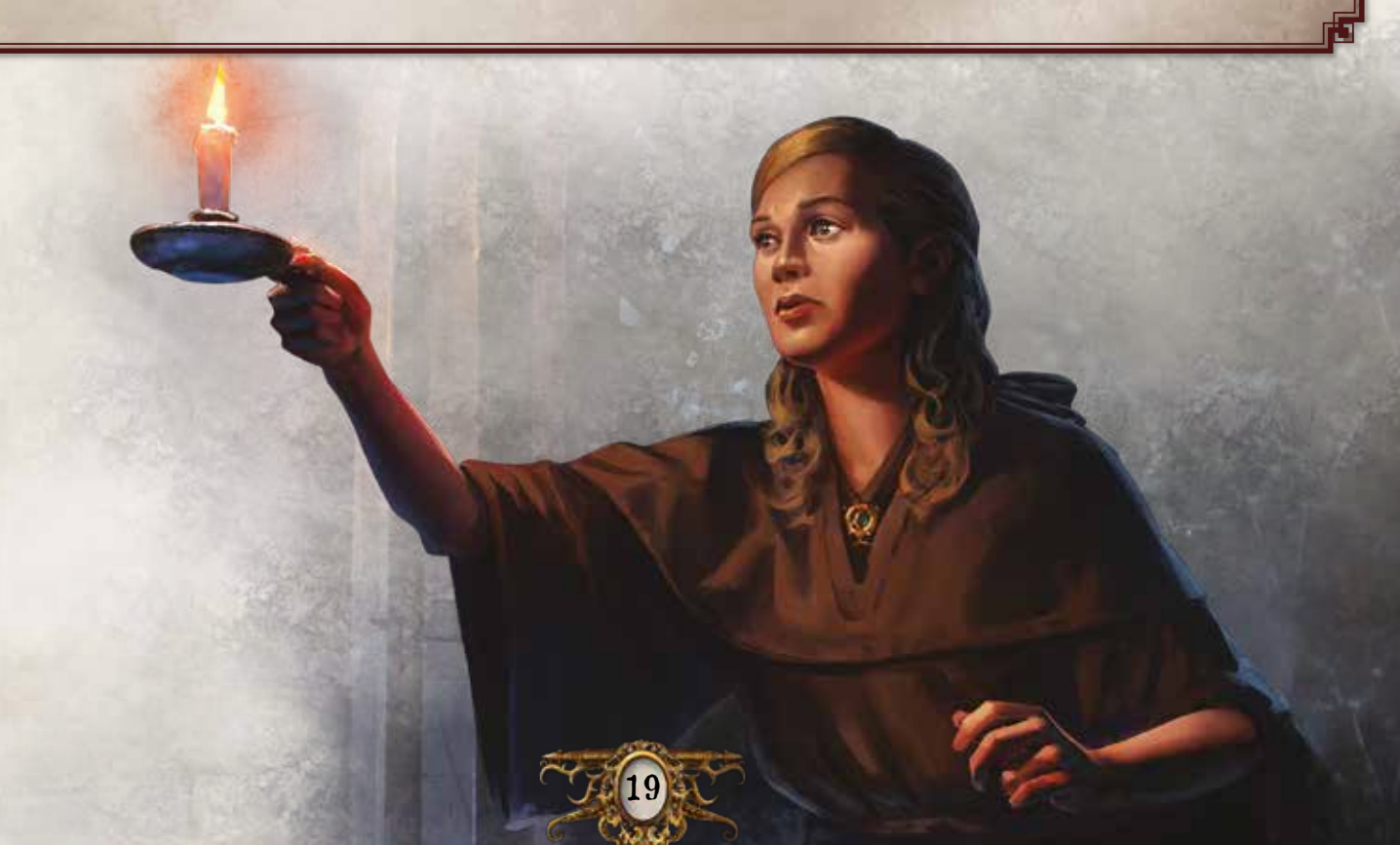

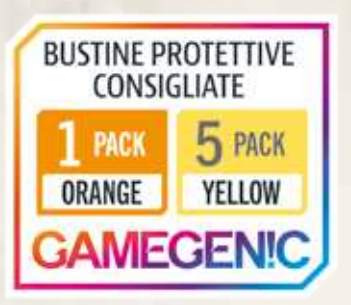

# Riconoscimenti

**Design della Seconda Edizione del Gioco:** Nikki Valens **Design della Prima Edizione del Gioco:** Corey Konieczka **Design degli Scenari:** Kara Centell-Dunk e Andrew Fischer **Sviluppo dei Contenuti Aggiuntivi:** Glen Aro, Daniel Lovat Clark, Nathan I. Hajek, Grace Holdinghaus, Robert Martens, Becca Olene, Alexandar Ortloff e Jonathan Ying **Revisione e Correzione Bozze:** Adam Baker, Allan Kennedy e Molly Glover **Team Narrativo di Arkham Horror:** Andy Christensen, Matthew Newman, Katrina Ostrander e Nikki Valens **Progetto Grafico:** WiL Springer con Evan Simonet, Shaun Boyke, Christopher Hosch e Ryan Thompson **Responsabile Grafico:** Brian Schomburg **Illustrazione di Copertina:** Jacob Murray **Illustrazioni degli Investigatori:** Cristi Balanescu, Tony Foti, Jacob Murray e Magali Villeneuve **Illustrazioni delle Tessere della Mappa:** Yoann Boissonnet **Illustrazioni Interne:** Gli artisti de Il Richiamo di Cthulhu LCG e della linea Arkham Horror Files **Direzione Artistica:** Zoë Robinson **Responsabile Direzione Artistica:** Andy Christensen **Sculture delle Miniature:** Brian Dugas e Niklas Norman con Kevin Van Sloun **Capo Sculture:** Cory DeVore **Responsabile Sculture:** Derrick Fuchs **Sviluppo del Software:** Mark Jones, Paul Klecker, Francesco Moggia e Gary Storkamp **Direzione Creativa Digitale:** Andrew Navaro **Produttore Esecutivo Digitale:** Keith Hurley **Responsabile Produzione:** Jason Beaudoin e Megan Duehn **Game Designer Esecutivo:** Corey Konieczka **Produttore Esecutivo:** Michael Hurley **Editore:** Christian T. Petersen **Responsabile Garanzia di Qualità:** Zach Tewalthomas **Playtester:** Brad Andres, Audrey Bailey, Samuel W. Bailey, Dane Beltrami, Chiara Bertulessi, Simone Biga, Ian Birdsall, Forrest Bower, Joseph Bozarth, Nayt Brookes, Frank Brooks, Chris Brown, John D. Curtis, John W. Curtis III, Kathleen Curtis, Caterina D'Agostini, Andrea Dell'Agnese, Julia Faeta, Jason Glawe, Branden Haines, Matt Holland, Alene Horner, Jason Horner, Julien Horner, Evan Johnson, Justin Kemppainen, James Kniffen, Matthew Landis, Mark Larson, Lukas Litzsinger, Andrea Marmiroli, James Meier, Kathleen Miller, Heather Minke, Maegan Mohr, Michelle McCarthy, Anton Torres, Janie True, Quentin True, Jason Walden, Paul Winchester Ringraziamenti speciali a tutti i nostri beta tester. Edizione Italiana **Traduzione:** Fiorenzo Delle Rupi **Revisione:** Lorenzo Fanelli **Adattamento Grafico:** Mario Brunelli **Supervisione:** Massimo Bianchini © 2018 Fantasy Flight Games. Apple e il logo Apple sono TM di Apple Inc., registrati negli

Stati Uniti e/o in paesi stranieri. App Store è un marchio di servizio di Apple Inc. Google Play è un TM di Google Inc. Steam e il logo Steam sono TM o ® di Valve Corporation Play e un 1 M di Google Inc. Steam e il logo Steam sono 1 M o ® di Valve Corporation<br>negli Stati Uniti e/o in paesi stranieri. Fantasy Flight Games, Mansions of Madness, Arkham<br>Horror e il logo FFG sono ® di Fantasy Flight negli Stati Uniti e/o in paesi stranieri. Fantasy Flight Games, Mansions of Madness, Arkham Horror e il logo FFG sono ® di Fantasy Filght Games. Gamegenic e il logo Gamegenic<br>Sono TM/® e © di Gamegenic GmbH, Germania. Fantasy Flight Games ha sede al 1995<br>West County Road B2, Roseville, Minnesota, 55113, USA, 651-West County Road B2, Roseville, Minnesota, 55113, USA, 651-639-1905. *Le Case della Follia* è un gioco distribuito in Italia da Asmodee Italia Srl, Viale della Resistenza 58, 42018 San Martino in Rio (RE), Italia - www.asmodee.it. I contenuti effettivi potrebbero variare da quelli mostrati.

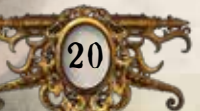